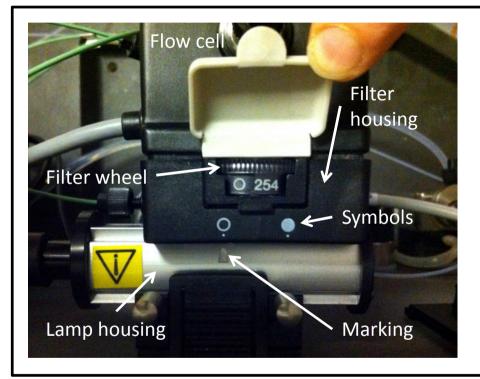

To change the wavelength of the UV detector you must:

1. Slide the filter housing and flow cell (black bit) along the lamp housing (metal bit) until the required symbol lines up with the marking

254 nm O 280 nm

2. Rotate the filter wheel until the required wavelength and symbol are showing (there should be a slight click when in the correct position)

The photo shows the correct position for using the 254 nm filter.